## SAP ABAP table RMD\_PR\_LIM\_TERM {Product: Limit Term}

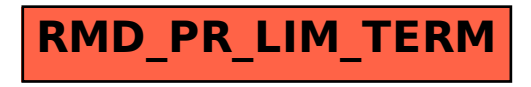